# **Funzione PID**

**applicativo ICL51 release 4.0**

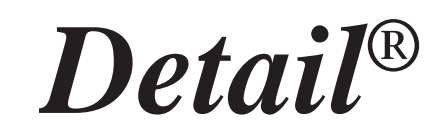

## **ELETTRONICA INDUSTRIALE**

#### **Funzione PID - manuale di riferimento**

Febbraio 1997

Tutti i diritti sono riservati. E' vietata la riproduzione di qualsiasi parte di questo manuale, in qualsiasi forma, senza esplicita autorizzazione da parte della proprietà del marchio *Detail***®**.

Il costruttore si riserva di modificare, senza alcun preavviso, le caratteristiche dell' hardware e/o del software riportato in questo manuale.

Ogni cura è stata posta nella raccolta e nella verifica della documentazione contenuta in questo manuale, tuttavia la proprietà del marchio *Detail***®** non può assumersi alcuna responsabilità derivante dall'utilizzo della stessa.

#### **Introduzione**

Nelle seguenti pagine illustreremo alcuni concetti di base dei sistemi di regolazione ad anello chiuso con rete correttrice di tipo PID. In particolare verrà sviluppata un'applicazione concreta mediante la creazione di una subroutine PID nel linguaggio ICL51 release 4.0, che costituirà la base di ulteriori applicazioni specifiche dell'utente.

Per l'esempio pratico si è considerato un problema di termoregolazione di una piastra elettrica della potenza di 400W, sulla cui superficie è stata appoggiata una termoresistenza di tipo PT100; per il controllo è stata utilizzata una logica programmabile standard di tipo ML46A interfacciata alla termoresistenza mediante il modulo di amplificazione ATR1.

Durante il processo di regolazione, un programma di acquisizione dati, operante su Personal Computer, ha permesso di realizzare grafici sperimentali in ambiente Lotus 123® per Windows®. L'acquisizione delle informazioni a scadenze di 1" ha consentito il tracciamento di grafici molto precisi sull'andamento della temperatura reale e di altre variabili di interesse nella regolazione. Sfruttando appieno le prestazioni del sistema (ingressi analogici a 10 bits della logica), è stato possibile raggiungere prestazioni di precisione di termoregolazione dell'ordine di +0.5°C attorno ad un Set Point di 220°C.

Inoltre la subroutine PID è stata ampliata dotandola di un algoritmo per l'autocalcolo di tutti i parametri necessari al funzionamento dello stesso PID. E' noto infatti che i parametri in questione caratterizzano lo specifico sistema controllato e non sempre sono di facile calcolo manuale. Varie tecniche sono state sviluppate a questo proposito, molte delle quali richiedono costosi strumenti di misura e registrazione nonchè molto tempo e pazienza da parte del progettista. Demandare il calcolo dei parametri alla stessa subroutine di regolazione PID permette di scavalcare completamente tutte queste difficoltà e di poter ricalcolare automaticamente, in campo, i loro valori ogni qual volta lo si ritiene opportuno (per esempio se le caratteristiche fisiche del sistema sono per un qualche motivo variate). L'algoritmo di autocalcolo costituisce anche un valido strumento per caratterizzare il sistema controllato, determinandone i parametri tipici direttamente nelle unità di misura opportune; i parametri calcolati possono essere visualizzati e modificati manualmente nonchè archiviati nelle memorie ritentive della logica per essere utilizzati direttamente all'accensione dell'impianto.

### **La regolazione PID**

Consideriamo un generico SISTEMA del quale ci interessa controllare un suo particolare stato fisico. La VARIABILE CONTROLLATA del sistema, indicata con C, verrà misurata mediante un'opportuno TRASDUTTORE DI MISURA, il quale consentirà di conoscere istante per istante il VALORE REALE della grandezza in questione, indicato con R. Ovviamente per costringere il sistema a variare a nostro piacimento la variabile controllata C, occorre fornire al sistema stesso un input che chiamiamo GRANDEZZA MANIPOLABILE ed indichiamo con Y:

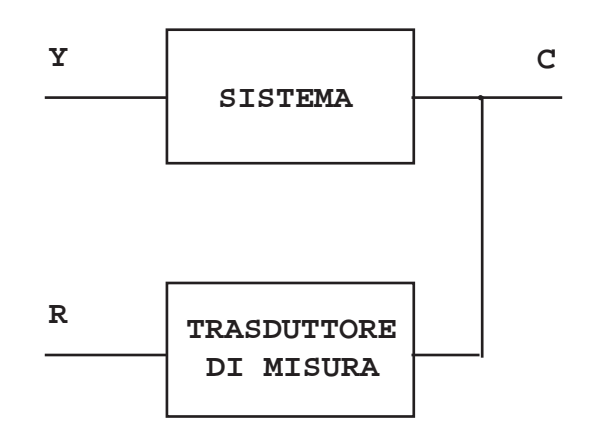

Per fare un esempio concreto, supponiamo che il sistema sia un forno realizzato mediante una resistenza elettrica di potenza; la grandezza C che vogliamo controllare sia la temperatura del forno stesso. Utilizziamo quindi un termometro elettronico capace di fornirci una tensione di uscita proporzionale alla temperatura misurata nel forno; questa informazione di tensione ci permetterà di capire se la temperatura è pari al valore che ci proponiamo. Nel caso in questione, il sistema è costituito dal forno, la grandezza controllata C è la sua temperatura, il valore reale R la tensione fornita dal termometro e la grandezza manipolabile Y la potenza elettrica che forniamo alla resistenza del forno stesso.

Supponiamo ora di voler controllare il sistema affinché la sua temperatura rimanga nell'intorno di un valore voluto, che chiamiamo SET POINT ed indichiamo con S; questo valore lo esprimeremo con il valore di una tensione elettrica così come per il valore della temperatura misurata dal termometro elettronico. In questo modo sarà possibile confrontare le due grandezze omogenee del valore reale R e del set point S e stabilire se la temperatura del forno è più o meno vicina a quella voluta.

Un metodo molto semplice ed economico per realizzare tale controllo è quello di comparare il valore reale R con il valore del set point S e di interrompere l'erogazione di energia al forno nel caso che la temperatura superi il valore da noi impostato. Questo è quello che succede con un dispositivo molto utilizzato nel controllo della temperatura e che viene chiamato TERMOSTATO. Ricollegandosi allo schema precedente, un sistema di regolazione di questo tipo si può così schematizzare:

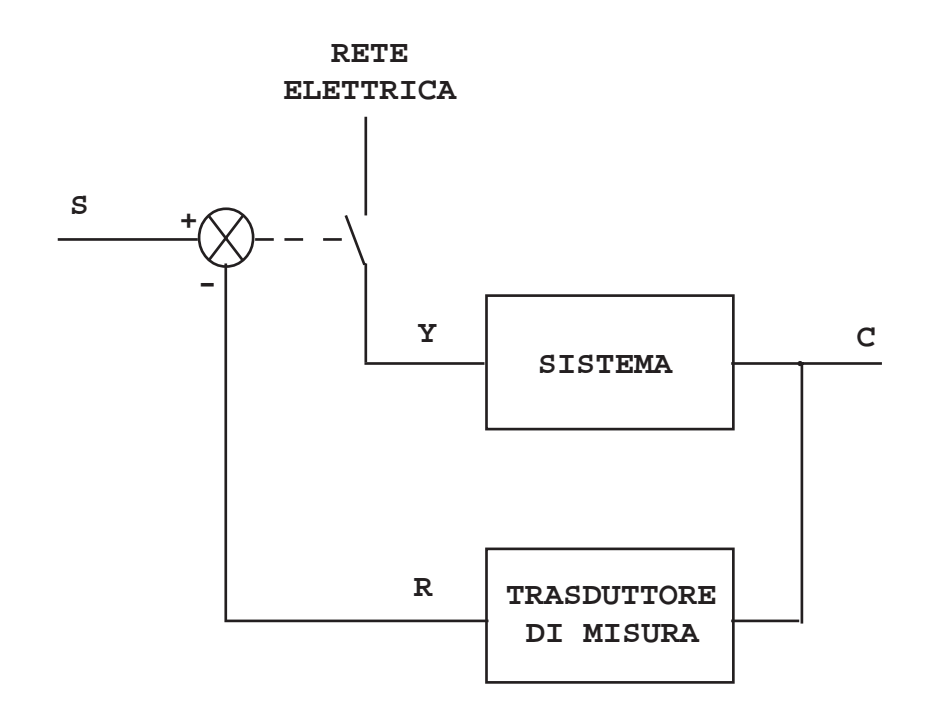

Il blocco componente indicato con un cerchio barrato individua un particolare circuito di comparazione delle due tensioni corrispondenti al set point S ed al valore reale R. Tale comparatore sarà realizzato in modo da aprire il contatto di potenza alla resistenza riscaldatrice del forno ogni qual volta il valore di tensione R supererà il valore di tensione S. In questo caso, in mancanza di energia fornita, il sistema tenderà a raffreddarsi naturalmente, disperdendo il suo calore nell'ambiente circostante; conseguentemente il valore reale R, corrispondente alla temperatura, comincerà a scendere. Quando il valore di R diventerà inferiore al quello di S, il comparatore commuterà il suo stato fornendo di nuovo l'alimentazione alla resistenza del forno. Il processo appena descritto continuerà all'infinito con un periodo di ripetizione dipendente dal sistema controllato (in particolare dalla sua inerzia termica) ed anche dalla prontezza di risposta del trasduttore di misura e del comparatore. Proprio per il suo modo caratteristico di interrompere e ricollegare l'intera potenza al sistema, tale regolazione viene chiamata di tipo "ON-OFF".

Un sistema di regolazione del genere è molto semplice da realizzare ed in certi casi permette di ottenere risultati soddisfacenti. Molti sistemi tuttavia hanno funzioni di risposta della grandezza controllata C, rispetto alla grandezza manipolabile Y, tali da non permettere al valore reale R di rimanere sufficientemente prossimo al set point S. Nel caso di un forno elettrico la difficoltà nella regolazione di temperatura può aumentare, per esempio, se la potenza elettrica della resistenza è eccessiva per la capacità termica del forno; se supponiamo anche che la sonda di temperatura, utilizzata per la misura del valore reale R, sia collocata in una posizione lontana dalla resistenza di riscaldamento, si intuisce che sarà molto difficile evitare, con un sistema di regolazione ON-OFF, che la temperatura non superi eccessivamente il set point. Questo perché, quando la resistenza è alimentata, la temperatura del forno cresce molto velocemente mentre il termometro si accorge in ritardo di tale aumento e quindi il comparatore non è in grado di interrompere prontamente l'erogazione di energia.

Un sistema di regolazione ON-OFF ha dunque lo svantaggio di controllare il sistema potendo agire solo su due possibilità, corrispondenti allo spegnimento totale dell'energia oppure all'applicazione di tutta la potenza. In più si aggiunge il fatto che una variazione tra questi due stati è possibile solo in corrispondenza del raggiungimento del valore reale R di una prefissata soglia.

Per rimuovere tali limitazioni, occorre dunque sostituire la grandezza manipolabile Y con una grandezza non più digitale (ON-OFF) ma analogica, capace di assumere un certo insieme di valori intermedi alle due situazioni estreme. Si potrà quindi fornire al sistema una potenza anche intermedia, come per esempio il 25% oppure il 70% e così via; in questo modo si avrà un maggior grado di libertà nel controllare la potenza fornita al sistema.

Anche le variabili di set point e di valore reale andranno trattate in modo diverso: il comparatore non fornirà più alla sua uscita un valore a soli due stati (ON-OFF) dipendente dal fatto che una delle grandezze supera l'altra, ma un valore analogico contenente anche l'informazione di quanto le due grandezze differiscono. La grandezza analogica che si viene così ad introdurre verrà chiamata ERRORE e sarà nel seguito indicata con X; più precisamente la variabile X rappresenterà, istante per istante, la differenza tra le due grandezze omogenee di set point e di valore reale misurato.

A questo punto viene naturale introdurre un blocco funzionale F nel sistema di controllo capace di generare un opportuno valore della grandezza manipolabile Y in funzione esclusivamente del valore dell'errore X:

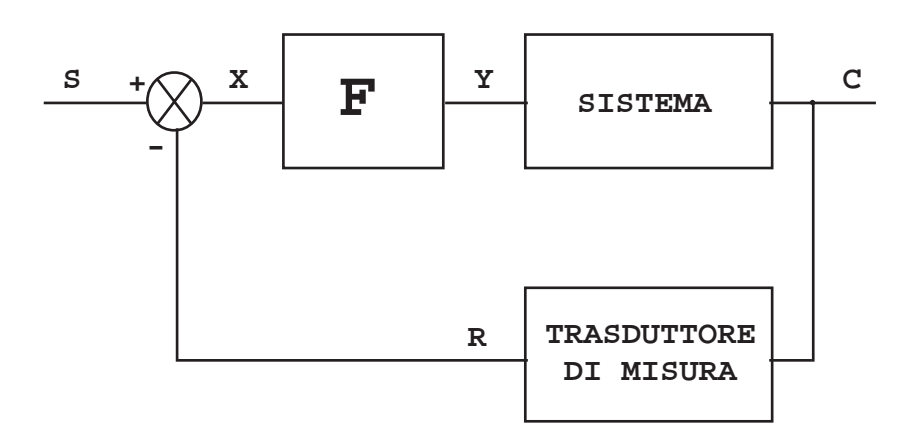

Il blocco funzionale F ha l'incarico di pilotare il sistema mediante la sua uscita (grandezza manipolabile) avendo come unica informazione il valore della variabile errore. La funzione F può avere diverse forme realizzative, corrispondenti a specifiche rappresentazioni matematiche; la più semplice funzione matematica che ci può venire in mente è quella lineare:

 $Y = F(X) = K_1 X$ 

Un blocco funzionale del genere permette di fornire potenza al sistema in modo proporzionale al valore corrente dell'errore; questo significa che se il valore reale misurato si discosta molto dal valore del set point desiderato, la potenza fornita al sistema è prossima ad uno dei due valori limite (0% oppure 100%) a seconda del segno della variabile X. Più precisamente, nel dimensionare le grandezze in gioco nel sistema fisico reale, si stabilisce una banda attorno al set point, corrispondente

alla variazione della potenza fornita al sistema; ciò equivale all'inserimento a valle del blocco F di un blocco limitatore capace di bloccare il valore di Y ai valori limiti permessi.

Un sistema di controllo in retroazione, utilizzante un blocco F di questo tipo, viene chiamato "regolatore di tipo P" poiché il suo comportamento è basato su un'azione di tipo proporzionale. Un regolatore di tipo P lo si impiega in quei sistemi che permettono un'elevata costante di guadagno d'anello senza incorrere in problemi di stabilità.

La funzione F non deve necessariamente determinare il valore corrente della grandezza manipolabile Y basandosi esclusivamente sul valore allo stesso istante della variabile errore X. Infatti notevoli prestazioni di controllo si ottengono utilizzando funzioni F che tengano conto anche dei valori assunti dall'errore in precedenza.

Basti pensare che, conoscendo l'andamento nel tempo della variabile errore, è possibile stabilire la velocità della variabile stessa corrispondente ad un'informazione sulle capacità del sistema controllato di rispondere alle sollecitazioni della grandezza manipolabile Y. Ciò consente, in un certo senso, di prevedere la reazione del sistema al controllo fornito mediante la grandezza Y e di agire di conseguenza.

In particolare alla funzione F si potrebbe aggiungere un ulteriore termine costituito da una funzione integrale della variabile errore:

$$
Y = F(X) = K_1 X + K_2 \int X dt
$$

Una regolazione con tale funzione F viene chiamata "regolazione di tipo PI", in quanto la sua azione ha un effetto di tipo integrativo oltre che proporzionale; questa funzione tiene memoria della storia passata della variabile X, fornendo un'azione correttiva capace di aggiungere o togliere la potenza in modo graduale al fine di far avvicinare il valore reale R al set point S.

Infine ulteriori possibilità sono offerte da una funzione F comprendente anche un termine derivativo:

$$
Y = F(X) = K_1 X + K_2 \int X dt + K_3 \frac{dX}{dt}
$$

L'azione derivativa, indicata generalmente con D, permette di ottenere maggior prontezza di risposta nel controllo del sistema, in quanto la correzione è tanto più elevata quanto rapida è la variazione dell'errore.

La funzione alla quale siamo giunti prende il nome di funzione PID in quanto comprende tutti e tre gli effetti correttivi. La funzione PID è certamente la funzione correttrice più utilizzata nei sistemi di controllo in retroazione; essa infatti, per la sua generalità, permette di adattarsi a gran parte dei sistemi da controllare. Variando il peso dei tre termini è possibile configurare il sistema di controllo alle più svariate esigenze ed è per questo che un regolatore di tipo PID è anche chiamato regolatore STANDARD.

#### **La subroutine PID**

La realizzazione pratica di un sistema di regolazione ad anello chiuso con rete correttrice di tipo PID richiede normalmente una componentistica di tipo analogico; per esempio un effetto di tipo integrativo lo si ottiene inserendo nell'anello una rete ritardatrice costituita da un partitore RC (R in serie e C verso massa) capace di integrare nel tempo il valore dell'errore. Un effetto derivativo richiede invece una rete anticipatrice costituita da un partitore RC (C in serie e R verso massa) capace di lasciar passare le rapide variazioni dell'errore.

Disponendo di un sistema a microprocessore, capace di elaborare solo grandezze discrete, si richiede la conseguente discretizzazione della funzione PID; la funzione analogica viene aggiornata in modo digitalizzato e quindi simulata tramite software.

La forma discreta utilizzata per il calcolo della funzione PID, nel seguito utilizzata, è la seguente:

$$
Y_{n} = \frac{P(X_{n} - X_{n-1}) + IX_{n} + D(X_{n} - 2X_{n-1} + X_{n-2})}{100} + Y_{n-1}
$$
  
dove  $P = 100K_{1}$   $I = 100K_{2}T$   $D = 100\frac{K_{3}}{T}$ 

Essendo una funzione discretizzata, è stato introdotto il tempo T di aggiornamento dell'equazione; questo è l'intervallo che intercorre tra due successivi aggiornamenti del valore dell'uscita Y della funzione. Conseguentemente i valori delle variabili X ed Y sono stati considerati solo in tali istanti di campionamento e per questo indicati con n, n-1, n-2; il valore n si riferisce all'ultimo campionamento effettuato, n-1 al penultimo ed n-2 al terzultimo.

L'utilizzo di tale formula discretizzata consente di approssimare con sufficiente precisione l'equazione matematica continua riportata nel precedente paragrafo; é importante sottolineare che l'accuratezza della funzione è tanto più elevata quanto più i campionamenti sono frequenti e quindi quanto più il tempo T di ripetizione dell'aggiornamento è piccolo. La discretizzazione si traduce infatti in un'approssimazione a gradini dell'andamento reale della variabile continua analogica; per la precisione, il valore medio della variabile discretizzata a gradini è ritardato di T/2 rispetto al vero andamento della variabile continua.

Una limitazione al desiderio di abbassare il tempo T, con lo scopo di ottenere le migliori prestazioni possibili, è dovuta all'impegno che l'aggiornamento dell'equazione richiede al microprocessore, in quanto essa richiede una certa mole di calcoli matematici. Si tratta quindi di stabilire un tempo T tale da non costringere il microprocessore ad aggiornare l'equazione più frequentemente di quanto serva (in funzione della più o meno lentezza di variazione della variabile di ingresso X) ma, al tempo stesso, capace di far reagire prontamente la variabile Y alla variazione del segnale di errore X.

Il valore di tempo T, assieme ai tre parametri caratteristici P, I, D della funzione, costituiscono le uniche costanti da determinare per definire completamente l'algoritmo di calcolo: il valore di questi parametri dipende fortemente dal sistema controllato e esprime le caratteristiche fisiche proprie dello stesso.

Nella forma discretizzata dell'equazione è stato utilizzato un fattore di scala pari a 100, con lo scopo di eseguire il calcolo mediante istruzioni matematiche su numeri interi, pur mantenendo la precisione di due cifre decimali. I valori delle costanti P, I, D espressi nella precedente formula discreta sono quindi intesi premoltiplicati per il fattore 100; più precisamente i parametri PID si possono ridefinire diversamente in funzione di grandezze più adatte ad individuare le caratteristiche fisiche di un sistema:

$$
P = 100K
$$
  $I = 100K \frac{T}{T_{T}}$   $D = 100K \frac{T_{D}}{T}$ 

Dalle formule precedenti si deduce che per tale ridefinizione si è considerato:

$$
K = K_1
$$
  $T_1 = \frac{K_1}{K_2}$   $T_2 = \frac{K_3}{K_1}$ 

Il valore K si dice costante di proporzionalità, il tempo  $T_1$  tempo integrativo ed il tempo  $T_d$ tempo derivativo; considerando il fattore scala 100, il valore P non è altro che la costante di proporzionalità premoltiplicata per 100 e quindi comprensiva di due cifre decimali della K. I tempi  $T_1$ e  $T_D$  sono normalmente espressi in secondi così come per il tempo T di ripetizione dell'aggiornamento; tuttavia, nell'applicativo specifico sviluppato nel seguito, per maggior precisione, si considereranno tutti i tempi premoltiplicati per il fattore 10 e quindi espressi in decimi di secondo.

I valori delle costanti considerate sono funzione del sistema controllato e quindi non definibili a priori; queste costanti costituiscono spesso un notevole ostacolo a chi si accinge a sviluppare un controllo di tipo PID. Esistono infatti diversi metodi per il loro calcolo, alcuni strettamente empirici, altri più teorici basati su alcune formule che richiedono tuttavia la determinazione di dati di partenza mediante metodi sperimentali.

Un metodo frequentemente utilizzato è quello di misurare la risposta del sistema ad anello aperto in seguito ad una sollecitazione a gradino della variabile manipolabile. Tracciando un grafico dell'andamento temporale della grandezza controllata dopo l'applicazione del gradino è possibile determinare il tempo di risposta del sistema e da tale valore è possibile dedurre i parametri del PID. Il metodo della misurazione sperimentale della funzione di risposta al gradino risulta abbastanza laboriosa e richiede strumentazione adeguata come un registratore a carta.

Un metodo alternativo, dal quale discende l'algoritmo utilizzato per l'autocalcolo dei parametri, è quello della determinazione della "banda proporzionale di pendolazione". Abbiamo visto che, in assenza delle azioni integrale e derivativa, l'equazione PID si riduce a:

 $Y = K X$ 

dove la costante K è più propriamente detta "sensibilità proporzionale". Si definisce innanzi tutto "banda proporzionale" l'inversa della sensibilità proporzionale e corrisponde alla variazione del valore reale R necessaria per provocare una variazione unitaria della variabile manipolabile Y.

Il metodo della banda proporzionale di pendolazione consiste nel porre il sistema retroazionato in una condizione di stabilità limite, corrispondente ad una situazione di oscillazione permanente: per far ciò occorre momentaneamente escludere dall'anello le azioni integrale e derivativa. In tale situazione di oscillazione permanente il valore reale R oscilla in modo periodico attorno al valore del set point S, con un'ampiezza ed un periodo dipendenti dalle caratteristiche fisiche del sistema; misurando il valore della banda proporzionale  $1/K_{0}$  del sistema così ottenuto e del periodo T<sub>0</sub> di oscillazione è possibile calcolare il parametri ottimali della funzione PID applicando le seguenti formule di Ziegler e Nichols:

 $K = 0.66 K_0$   $T_1 = 0.5 T_0$   $T_D = 0.125 T_0$ 

Vediamo ora come applicare in pratica tale metodo e in particolare come sviluppare un algoritmo capace di calcolare in modo del tutto automatico tali parametri.

Per portare il sistema in una condizione di oscillazione permanente nella quale l'azione integrale e derivativa non hanno effetto, occorre considerare una forte prevalenza del fattore proporzionale: una simile situazione la si ha per un sistema di controllo in retroazione del tipo ON-OFF. Infatti se si considera un fattore di sensibilità K elevato, delle piccole entità di errore E provocano degli elevati valori della grandezza manipolabile Y, con conseguente saturazione ai due valori limite estremi; questi due valori limite, nel caso in questione della termoregolazione mediante potenza elettrica applicata ad una resistenza, corrispondono alla situazione di potenza 100% e di potenza 0% e quindi riconducibile ad un ON-OFF.

Occorre dunque impostare una regolazione di tipo ON-OFF, attendere il termine del primo ciclo di oscillazione attorno al set point per la stabilizzazione dell'oscillazione ed infine calcolare il corrispondente valore di banda proporzionale  $1/K_0$  e di periodo  $T_0$  di oscillazione. Applicando le precedenti formule possiamo poi individuare i parametri della funzione PID; a questo punto inserendo i parametri nell'equazione discretizzata, sostituiamo la regolazione di tipo ON-OFF con la regolazione di tipo PID.

La banda proporzionale, secondo la sua definizione, corrisponde alla variazione del valore reale R necessaria per provocare una variazione unitaria della variabile manipolabile Y. Nel caso della regolazione ON-OFF abbiamo una variazione della grandezza manipolabile Y tra i suoi due estremi (0% e 100%) e quindi pari al valore di fondo scala (indicato con F.S.); inoltre se misuriamo la variazione complessiva, indicata con A, del valore reale R in un ciclo di pendolazione permanente (valore picco picco della sinusoide), possiamo calcolare la banda proporzionale di pendolazione mediante la sua stessa definizione:

$$
1/K_0 = \frac{A}{F.S.}
$$

Nel seguente grafico è riportato un tipico andamento nel tempo del valore reale R durante la fase preliminare di regolazione ON-OFF (nella quale vengono calcolati i parametri PID) ed infine durante la fase di regolazione PID con i parametri autocalcolati:

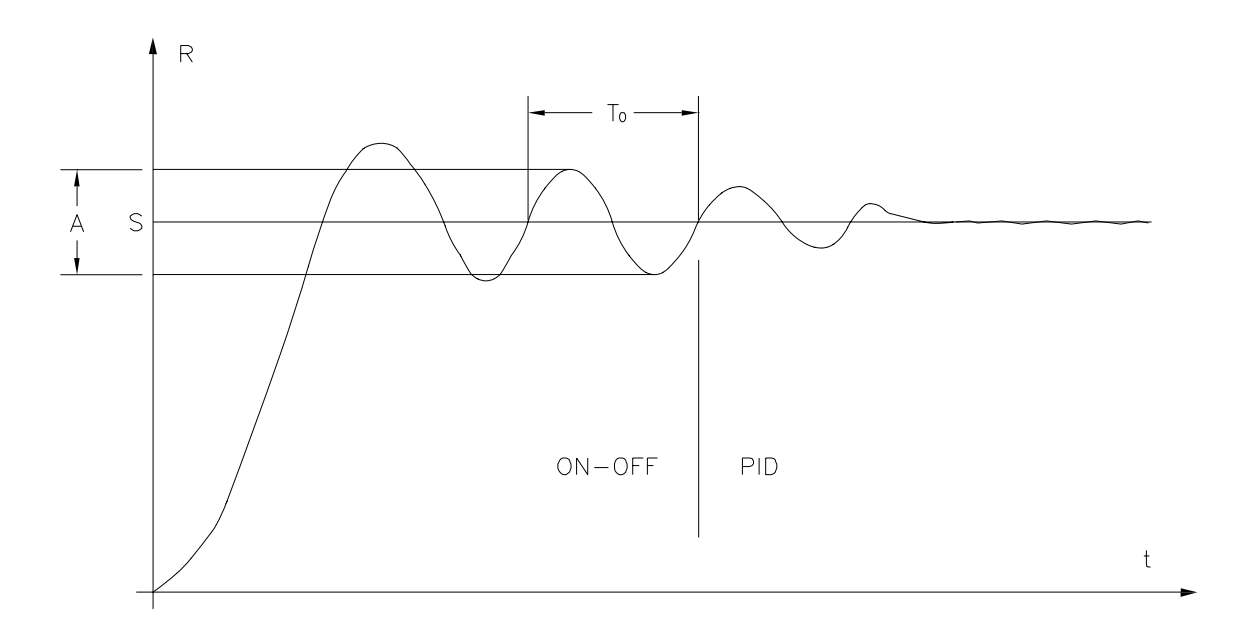

Applicando le formule di Ziegler e Nichols, abbiamo:

 F.S. K = 0.66  $T_{\text{I}} = 0.5 T_0$   $T_{\text{D}} = 0.125 T_0$ 

Il programma riportato integralmente nelle seguenti pagine adotta tale metodo per l'autocalcolo dei parametri. In particolare un programma principale si incarica di richiamare la subroutine PID; questa subroutine, mediante un bit di controllo, può essere configurata per autocalcolare i parametri prima di iniziare la regolazione PID, oppure può iniziare direttamente la regolazione con parametri passati o con parametri precedentemente calcolati ed archiviati nella memoria ritentiva della Logica MASTER.

Si consideri che l'uscita della subroutine PID, ossia quella che abbiamo chiamato grandezza manipolabile Y è di tipo analogico nel range 0÷1000; questo valore analogico viene poi convertito, da un'apposita parte del programma principale, in una percentuale di potenza applicata nel range 0%÷100%. Questo perché l'uscita verso il sistema da controllare è di tipo digitale ad un bit (e quindi ON-OFF), realizzata mediante una comune uscita a relè o statica della Logica. Per operare tale conversione analogico/digitale si è fatto ricorso alla modulazione del duty-cycle di un periodo di tempo prefissato; nella scelta del tempo di ciclo ON-OFF è importante scegliere un giusto compromesso tra un tempo non troppo elevato, per non mettere in difficoltà la funzione PID con tempi di risposta della variazione di potenza applicata eccessivi, ed un tempo non troppo breve per non perdere risoluzione nella conversione analogica/digitale a causa dei ritardi minimi di 50 ms consenti dalla Logica.

La subroutine PID può essere richiamata più volte all'interno dello stesso programma principale; ciò significa che è possibile realizzare più controlli PID contemporaneamente sulla Logica MASTER. In particolare, per un elevato numero di controlli paralleli, è consigliabile adattare i relativi tempi T di ripetizione dell'aggionamento equazione in modo che, nello stesso ciclo di scansione del programma utente, sia aggiornata una sola funzione PID per volta.

Al termine del listato programma verranno riportati i grafici ottenuti sperimentalmente su di un sistema controllato dalla subroutine PID; un rapido esame visivo permetterà di stabilire immediatamente i vantaggi offerti da un sistema di regolazione PID nei confronti di una semplice regolazione di tipo ON-OFF.

'''''''''''''''''''''''''''''''''''''''''''''''''''''''''''''''''''''''''''''''  $\mathbf{v} = \mathbf{v}$  is a set of the set of the set of the set of the set of the set of the set of the set of the set of the set of the set of the set of the set of the set of the set of the set of the set of the set of the se ' DEMOPID - DIMOSTRATIVO TERMOREGOLATORE PID '  $\mathbf{v} = \mathbf{v}$  is a set of the set of the set of the set of the set of the set of the set of the set of the set of the set of the set of the set of the set of the set of the set of the set of the set of the set of the se  $\mathbf{v} = \mathbf{v}$  is a set of the set of the set of the set of the set of the set of the set of the set of the set of the set of the set of the set of the set of the set of the set of the set of the set of the set of the se '''''''''''''''''''''''''''''''''''''''''''''''''''''''''''''''''''''''''''''''  $SET\_POINT$  = M.100  $SET\_POINT$  = M.110  $SET\_POINT$  = M.110  $S$  = M.110  $S$  = M.110  $S$  = M.110  $S$  = M.110  $S$  = M.110  $S$  = M.110  $S$  = M.110  $S$  = M.110  $S$  = M.110  $S$  = M.110  $S$  = M.110  $S$  = M.110  $S$  = M.110  $S$  = M.110  $S$  =  $= M.110$  'temperatura reale (°C x 10) MIN USCITA PID = K.0  $'$ uscita PID min (0% potenza)  $MAX_USCITA_PID$  = K.1000<br>USCITA\_PID = M.227 <br>Vuscita analogica PID (0-1000) 'uscita analogica PID (0-1000) TEMPO\_ON\_OFF = K.200 'tempo di ciclo ON-OFF (s x 20) TEMPO\_ON = M.120 'tempo accensione riscaldatore CONTATORE\_TEMPO = M.122 'contatore tempo per ON/OFF RISCALDATORE = 0.8.0 'uscita statica riscaldatore '''''''''''''''Aggiornamento del set point e della temperatura''''''''''''''''' LD F.1<br>MOV1 M.100 MOV1 M.100 0.4 'lettura set point a 10 bits MUL1 M.100 M.100 K.4 ANDB M.102 0.3 K.00000011B<br>MOV1 M.103 K.0 M.103 ADD2 M.100 M.100 M.102 RCL2 M.100  $RCL2$  M.100  $RCL2$  K.2550 K.2550 \* RCL2 K.1023 / STO2 SET\_POINT 'aggiorna set point per PID MOV1 M.110 0.5 'lettura temperatura a 10 bits MUL1 M.110 M.110 K.4 DIV1 M.112 0.3 K.4 ANDB M.112 M.112 K.00000011B<br>MOV1 M.113 K.0 MOV1 M.113 ADD2 M.110 M.110 M.112 RCL2 M.110 M.110 CX 10 RCL2 K.2550 \* RCL2 K.1023 / STO2 TEMPERATURA 'aggiorna temperatura per PID

'''''''''''Termoregolazione con autocalcolo dei parametri (abilitata)'''''''''' LD F.1<br>SET M.20 SET M.200.0 <br>MOV2 M.209 SET\_POINT <br>MOV2 M.209 SET\_POINT <br>NOV2 MOV2 MAGES SET\_POINT POINT POINT PRESSION POINT POINT PRESSION POINT SET\_POINT 'valore ingresso set point<br>TEMPERATURA 'valore ingresso temperatu: MOV2 M.211 TEMPERATURA (valore ingresso temperatura<br>
MOV2 M.213 MIN\_USCITA\_PID (valore uscita per potenza 09 MOV2 M.213 MIN\_USCITA\_PID 'valore uscita per potenza 0% MOV2 M.215 MAX\_USCITA\_PID 'valore uscita per potenza 100% MOVADD M.940 M.200 'puntatore area di lavoro PID GOSUB PID 'richiamo routine PID

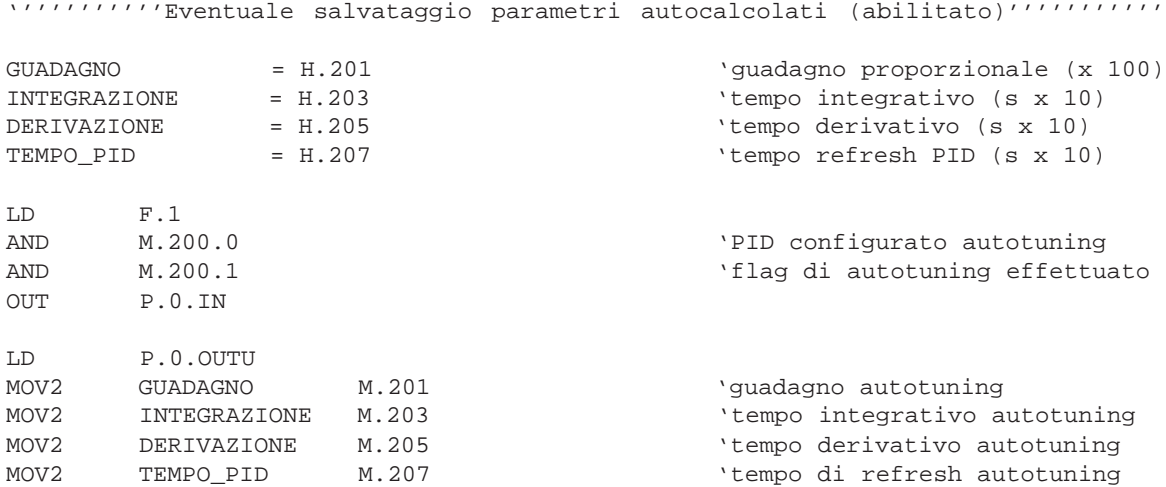

'''''''''''''Termoregolazione con parametri forniti (disabilitata)'''''''''''''

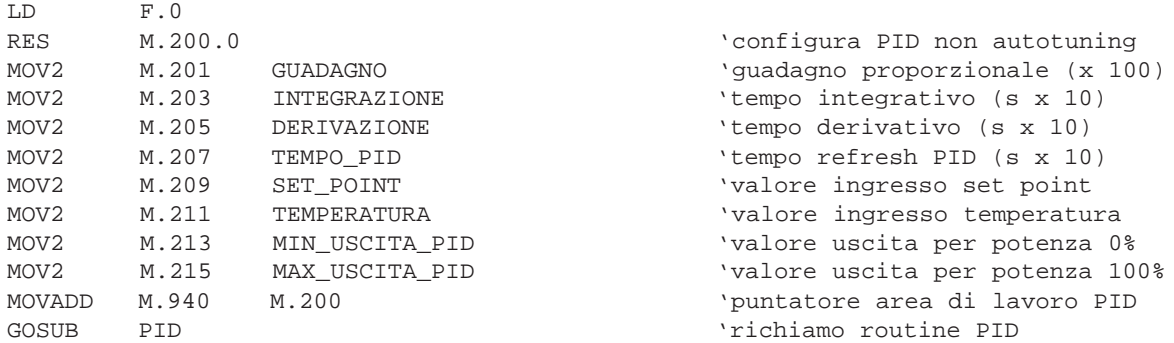

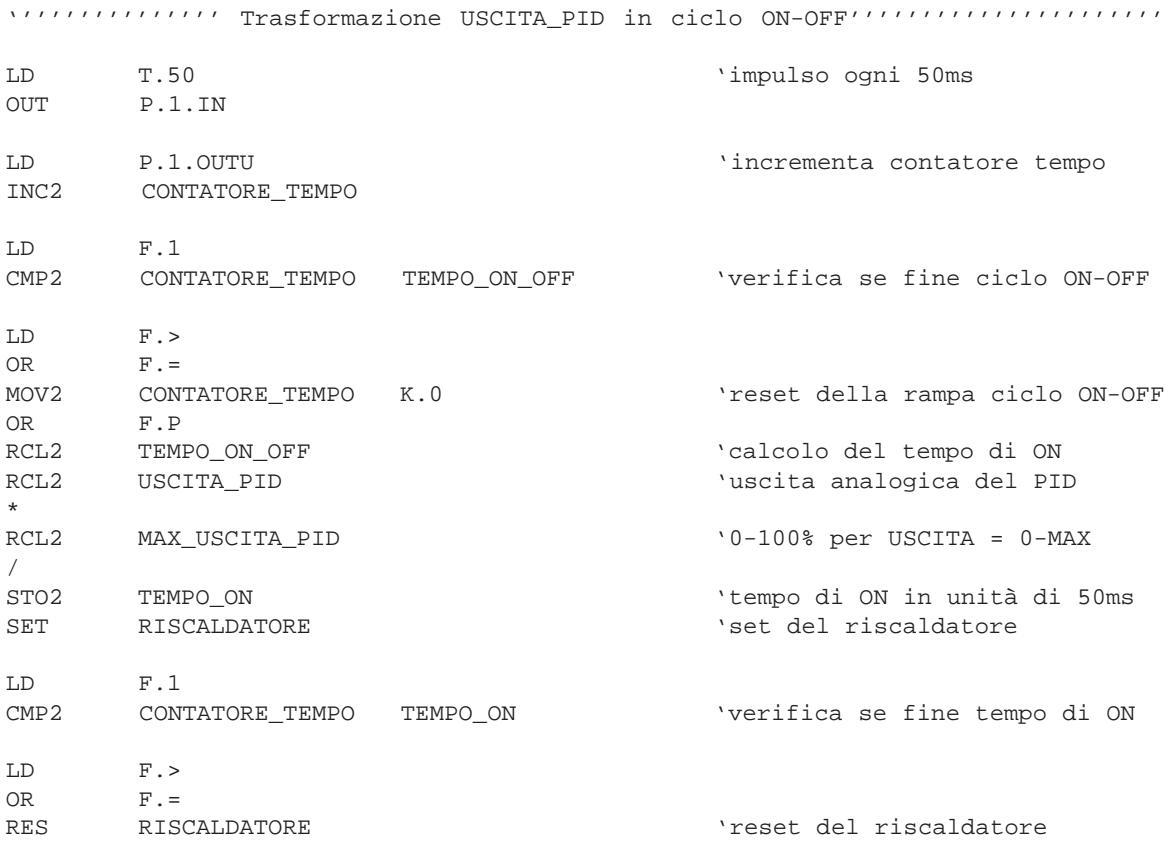

END

INCLUDE PID

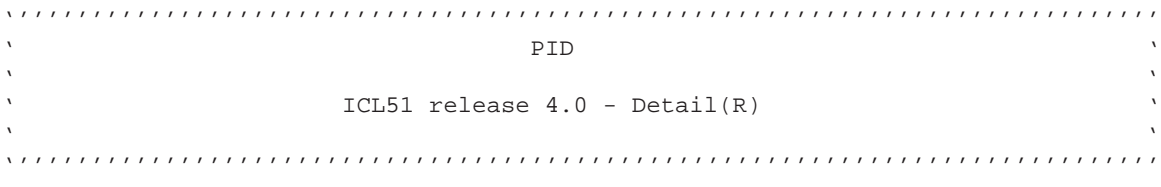

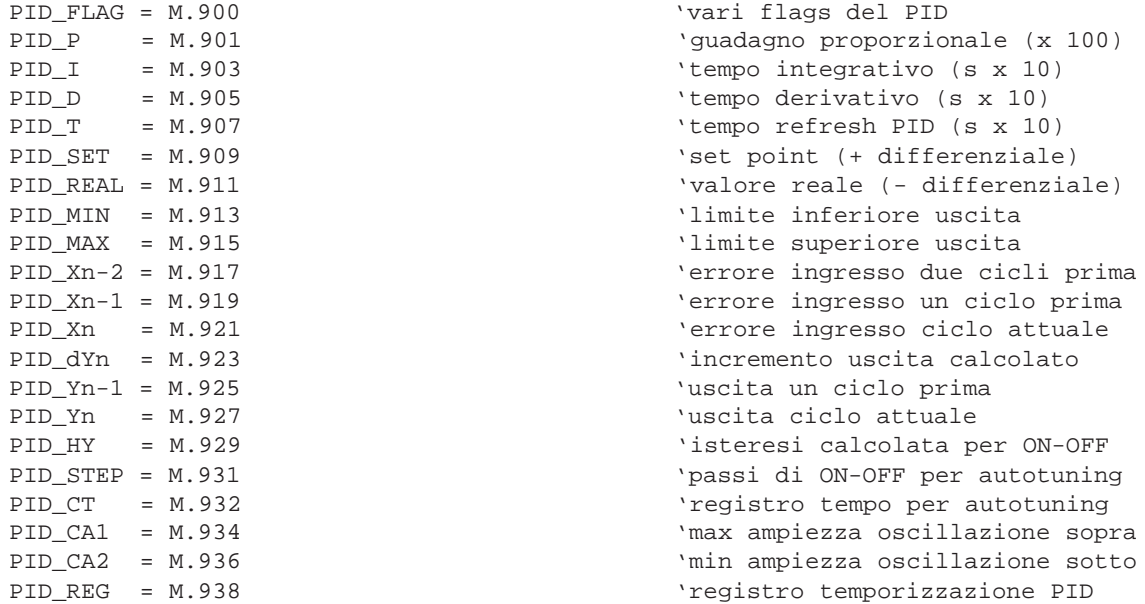

PID:

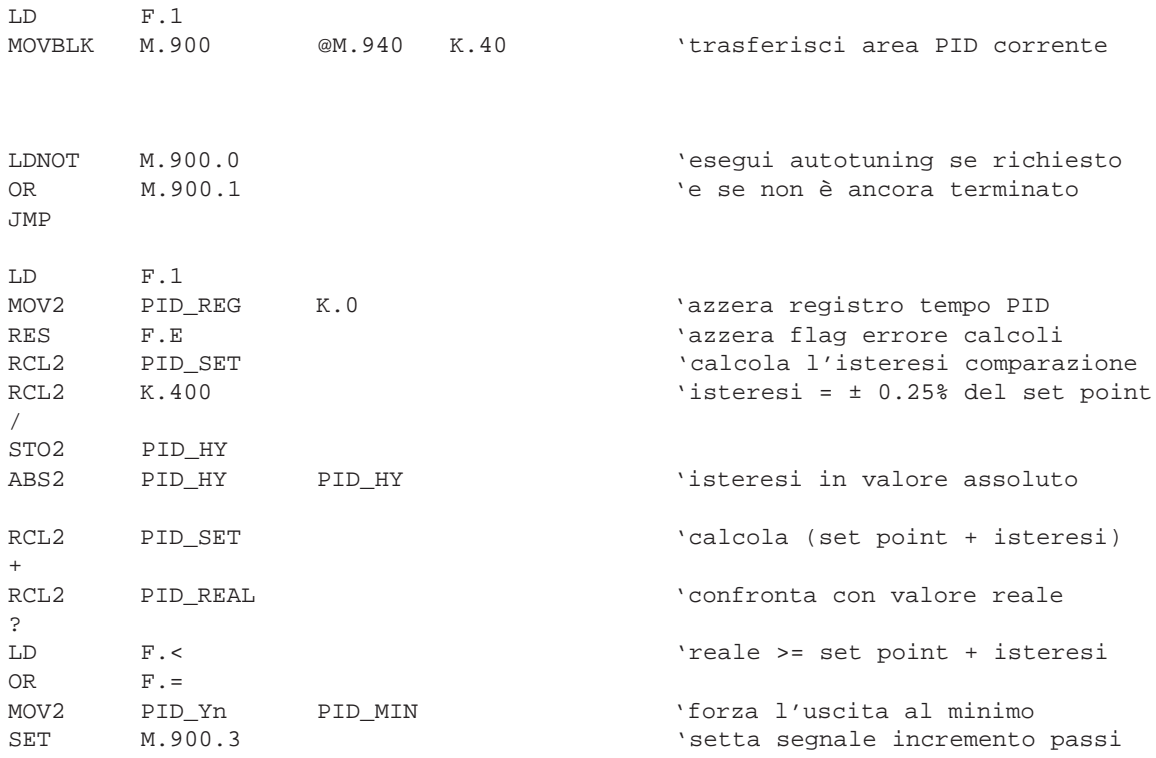

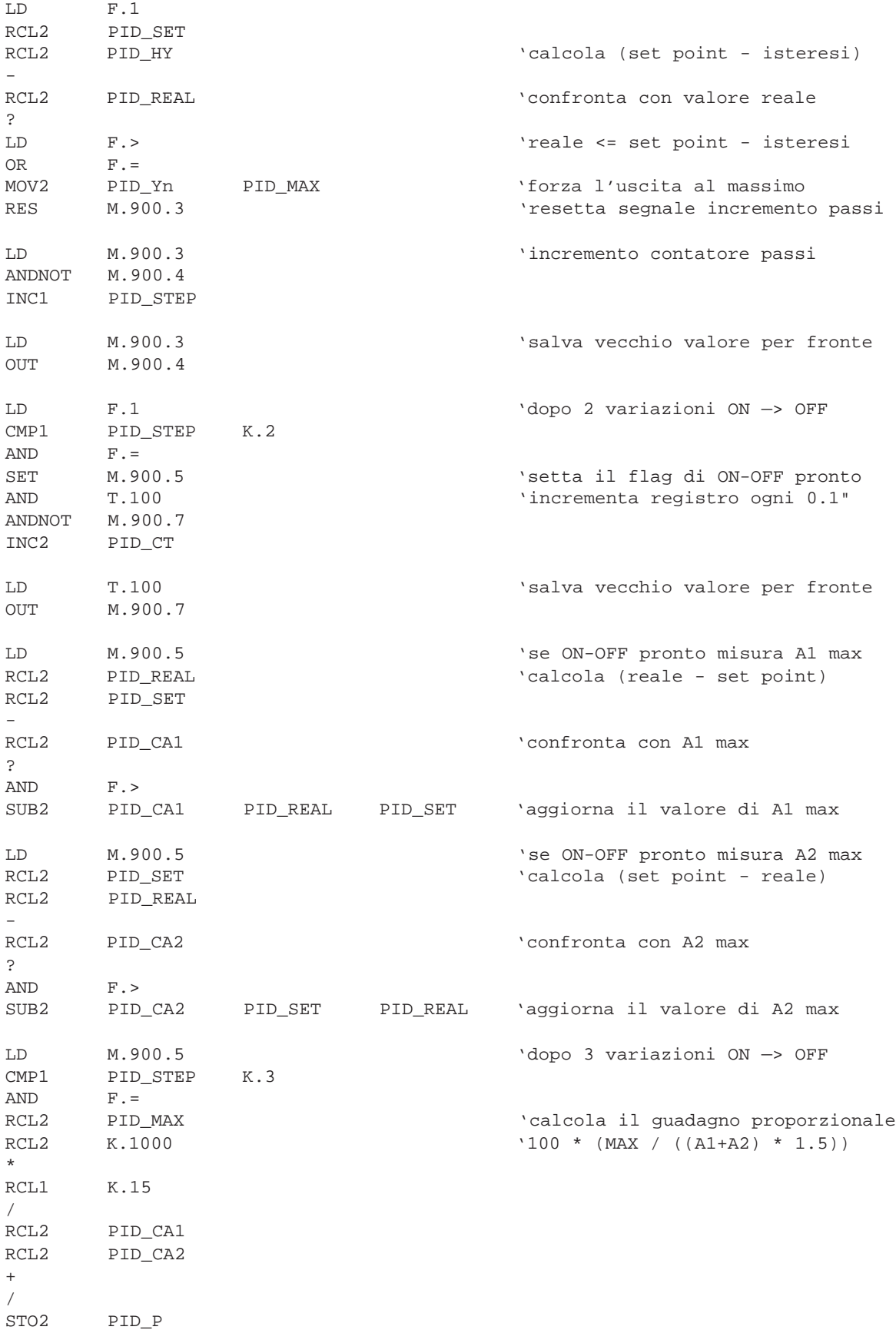

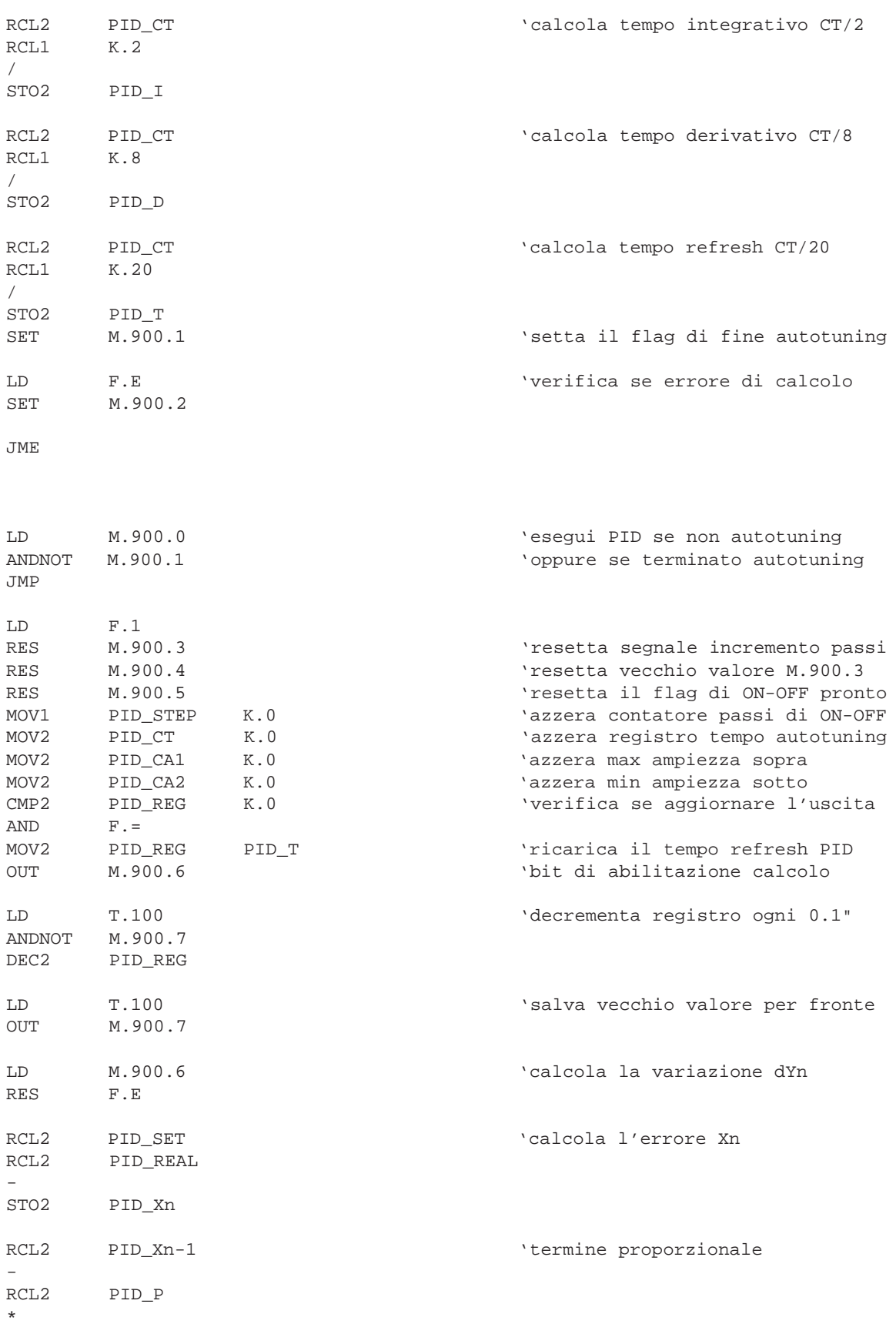

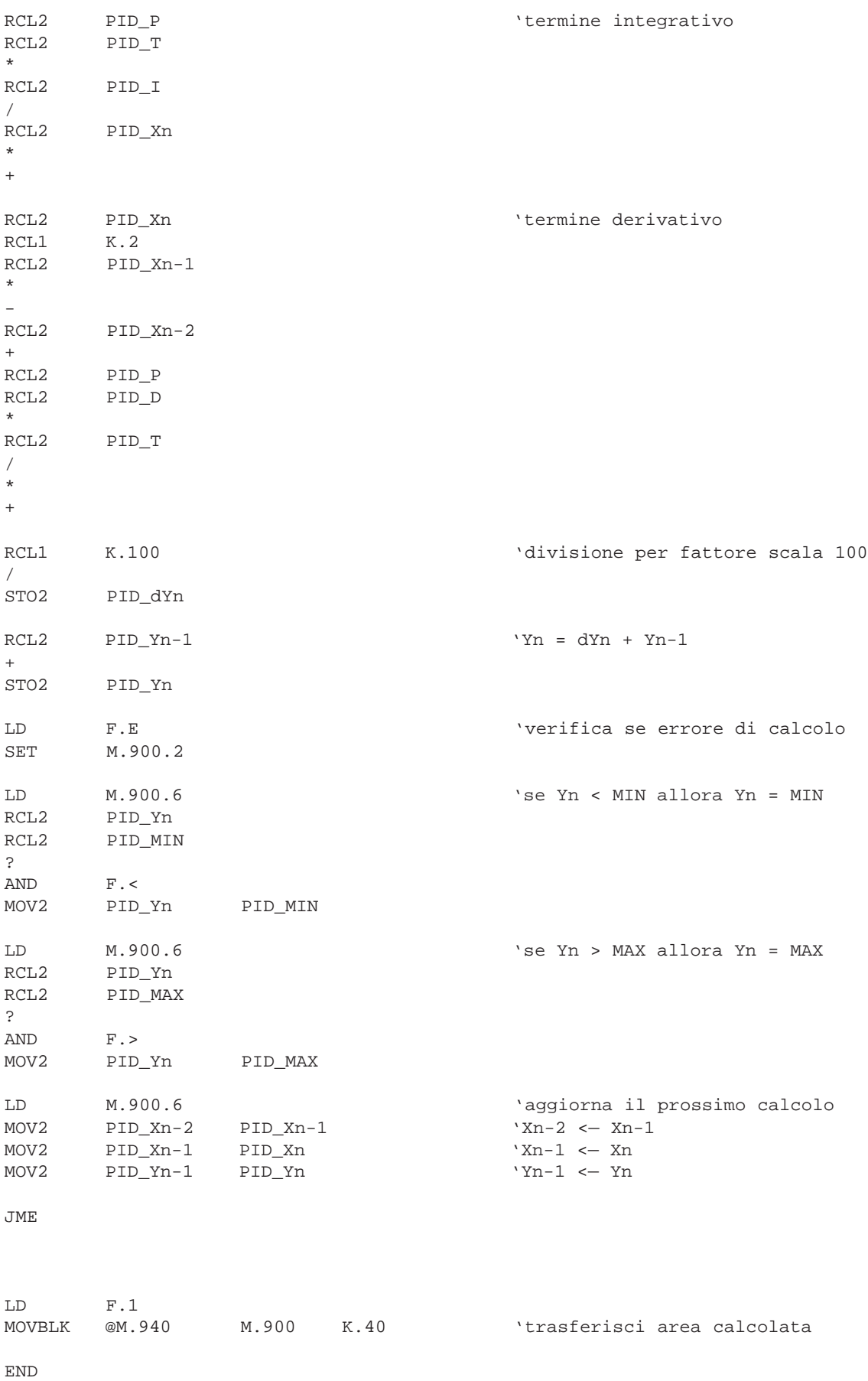

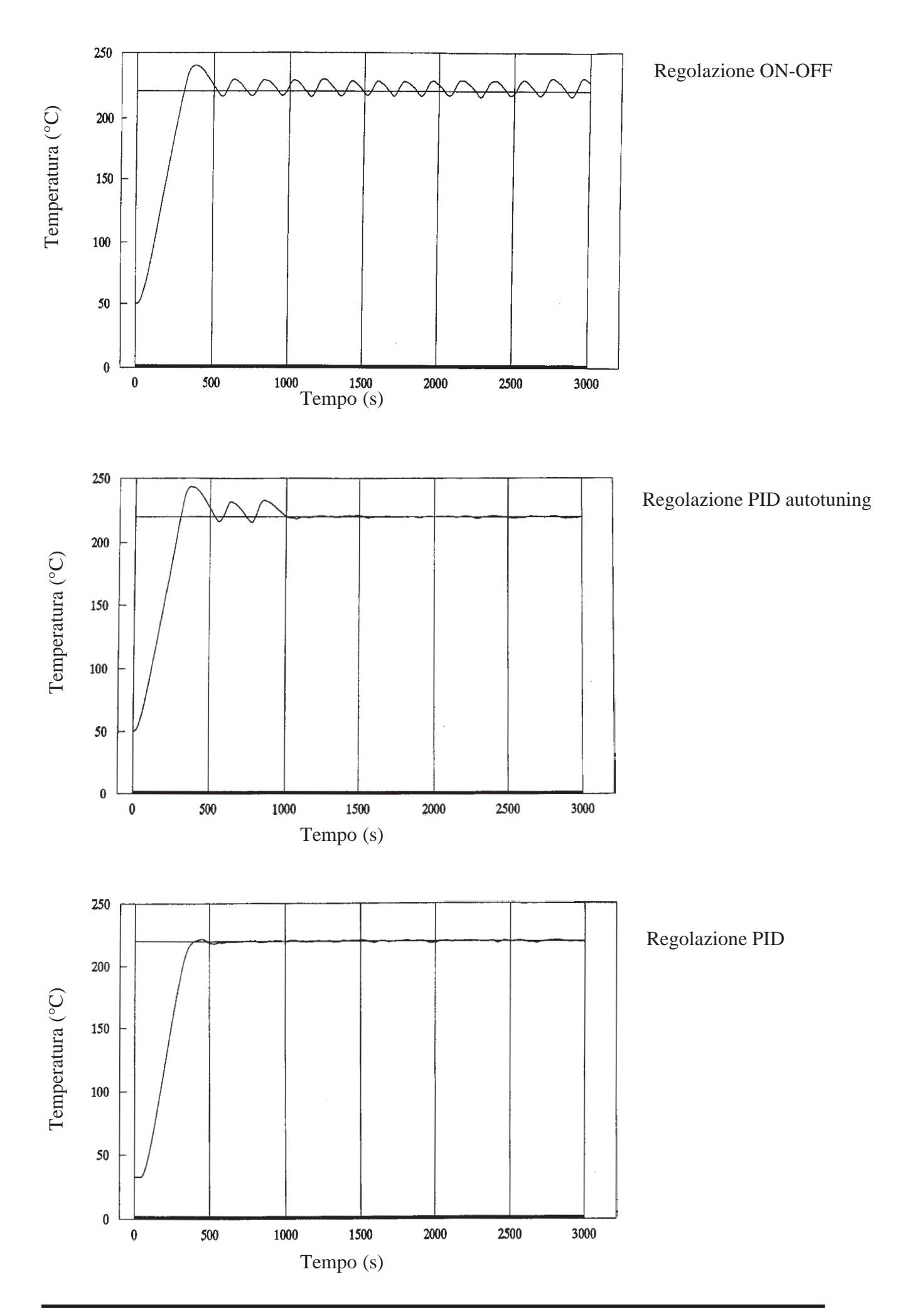